#### CS206

#### Assignment 3 recap, Stacks, Debugging

# A3

#### • "Not tight" on try-catch

```
 Scanner fScanner=null; 
    try { 
          fScanner = new Scanner(new File("/A/file/name")); 
     } 
    catch (FileNotFoundException fnfe) 
 { 
          System.err.println("The file does not exist " + "/A/file/name"); 
          System.exit(0); 
     } 
    // do stuff
    if (fScanner!=null) 
          fScanner.close();
```
#### • Integer.parseInt & Double.parseDouble

- can throw exception, no one caught
- src/README
	- some had README in the wrong place

## 7 X

- super.toString()
	- could have / should have used
- Static methods never again

```
public class Places 
{ 
    private ArrayList<Place> theList;
     public Places() { 
      theList = new ArrayList<>(); 
 } 
     private Place parseLine(String line) { 
      // do then return something 
 } 
     public void readZipCodes(String fileName) { 
     // do stuff
 } 
     public Place lookupZip(String zipCode) { 
     // do then return something 
 } 
}
```
This is one alternative to static methods

#### **Stacks**

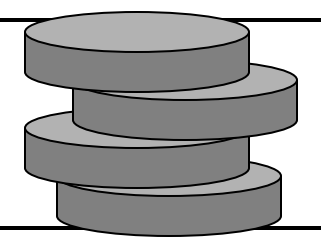

- Stack ADT stores abstract objects
- Insertion and deletions are First In Last Out – FILO
- Spring-loaded plate dispenser
- Operations
	- push(Object)
	- Object pop()
	- Object top()
	- int size()
	- boolean
		- isEmpty()

#### Stack Interface

- Interface describing the stack ADT
- null is returned from top() and pop() when stack is empty

```
public interface 
Stack<E> {
   int size();
   boolean isEmpty();
  E pop();
  E top();
   void push(E element);
}
```
- Different from java.util.Stack
	- peek not top
	- no size()

#### Example

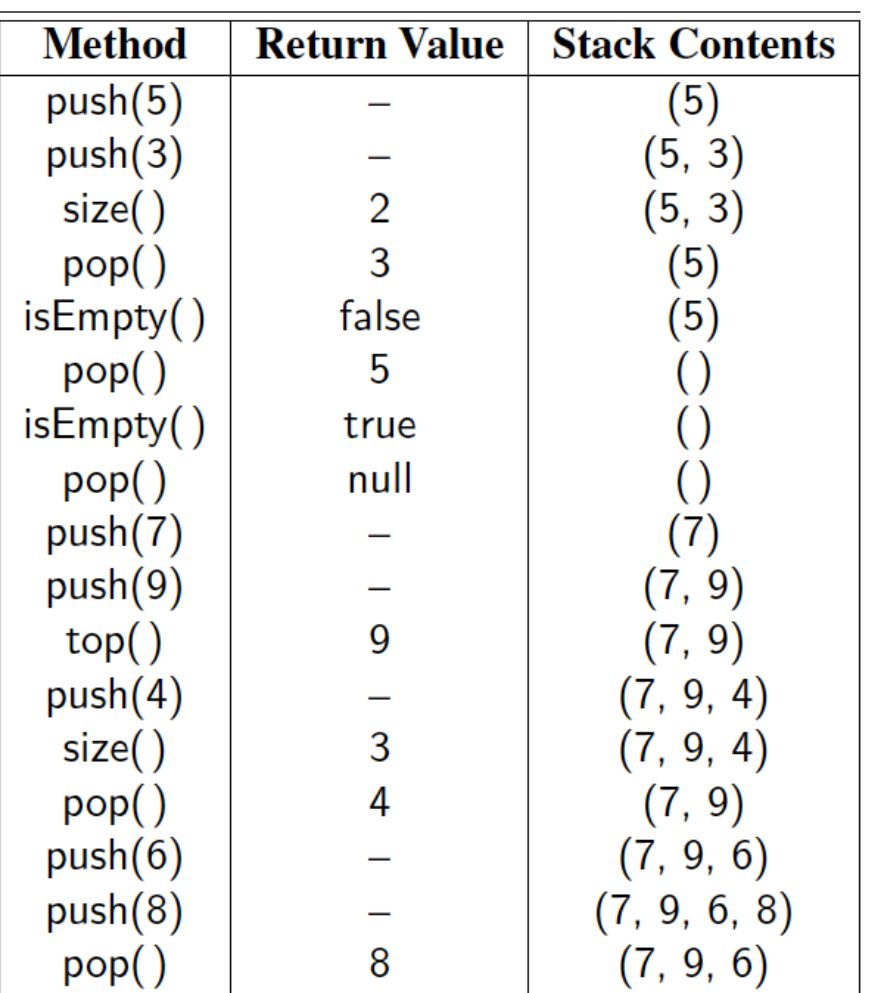

### Exception vs Returning null

- We allow operations  $pop$  and  $top$  to be performed even when the stack is empty, by returning null
- Option: throw an exception
- Java uses both techniques
	- generally, throwing exception is more agressive & uses more system resources. So used only when there is really an error.

#### Array-based Stack

- Implement the stack with an array
- Add elements onto the end of the array
- Use an int  $size$  to keep track of the top int size() {return size+1;}
	- E  $pop()$  {

if (isEmpty()){return null; }

else {size=size-1; return S[size+1];}

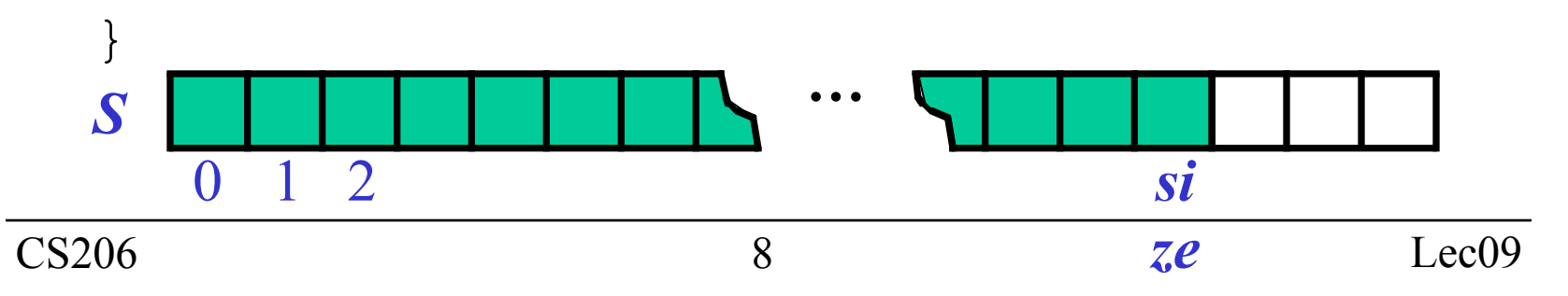

# Push

- Array has set size and may become full
- A push will throw an exception if the array becomes full
	- Limitation of the arraybased implementation
	- Linked list does not suffer from this
	- Alternatives? Growth a la ArrayList? Why not?

```
void push(E e) {
   if (size==S.length-1) {
     throw new 
IllegalStateException();
   } 
   else {
    size = size + 1;S[size] = e; }
```
}

#### Performance and Limitations

- Performance
	- $\Box$  let *n* be the number of objects in the stack
	- $\Box$  The space used is  $O(n)$
	- $\Box$  Each operation runs in time  $O(1)$
- Limitations
	- Max size is limited and can not be changed
	- Pushing onto a full stack results in an implementation-specific exception

#### Code

```
public class ArrayStack<E> implements StackInterface<E>{ 
     private static final int CAPACITY = 1000; 
     private E[] theStack; 
     private int theSize; 
     @Override
     public int size() { 
    return theSize; 
     } 
     @Override
     public boolean isEmpty() { 
    return theSize==0; 
     } 
     @Override
     public E pop() { 
    if (theSize==0) return null; 
    return theStack[—theSize]; 
 } 
     @Override
     public E top() { 
    return theSize==0 ? null : theStack[theSize]; 
 }
```
#### Code

```
 @Override
     public void push(E element) throws IllegalStateException { 
    if (theSize==CAPACITY) 
         throw new IllegalStateException("Stack Full!"); 
    theStack[theSize++]=element; 
 } 
     public ArrayStack() { 
    this(CAPACITY); 
     } 
     @SuppressWarnings("unchecked") 
     public ArrayStack(int capacity) { 
    theStack = (E[])new Object[capacity]; 
 }
```
}

## Method Stack in the JVM

- The JVM keeps track of the chain of active methods with a stack
	- printStackTrace()
- On a method call, the JVM pushes onto the stack a frame containing:
	- parameters
	- local variables
	- return address
- When a method ends, control passes onto the method on top of the stack

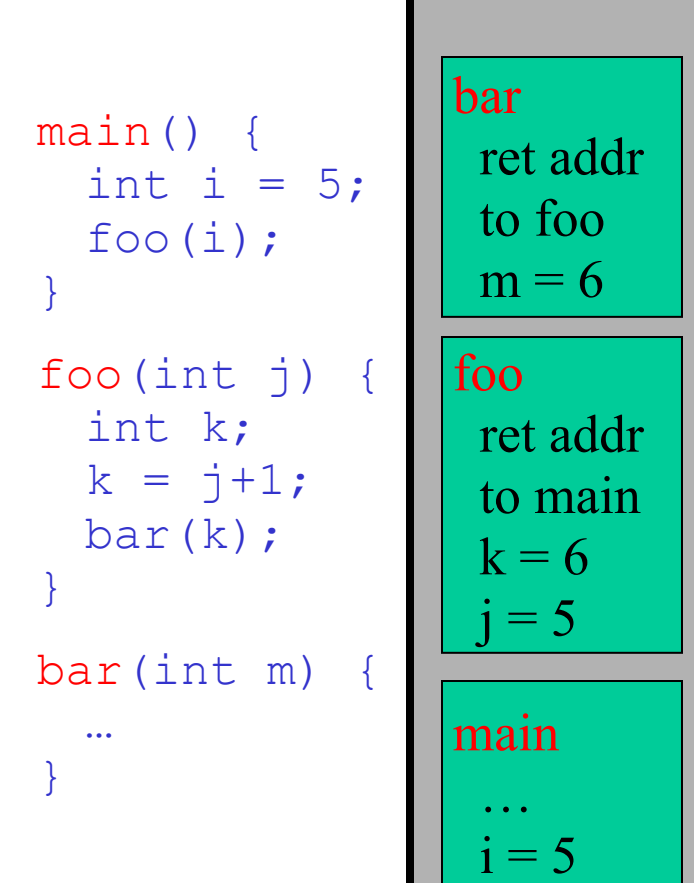

### Stack Applications

- Reversing
- Palindromes
	- Madam Im adam
	- A man a plan a canal panama!

## Stack Applications: Postfix

- Postfix notation
	- $\Box$  5 6 \* 2 + = (5\*6) + 2
	- $\Box$  3 4 5  $* = 3 4 * 5$

$$
-34-5*=(3-4)*5
$$

- Evaluating postfix expressions with a stack
	- operands push
	- $\Box$  operator pop top two operands, perform operation and push results back on

# Debugging in Eclipse

- Setting Breakpoints
- View Stack
- View Var values

**<http://www.vogella.com/tutorials/EclipseDebugging/article.html>**